## **1550 x 1050 mm** Keilrahmenbilder 150 x 100 **1500 x 1000 mm**

Dateigröße: Endformat:

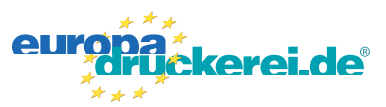

## **Druckdatenvorgaben von europadruckerei.de**

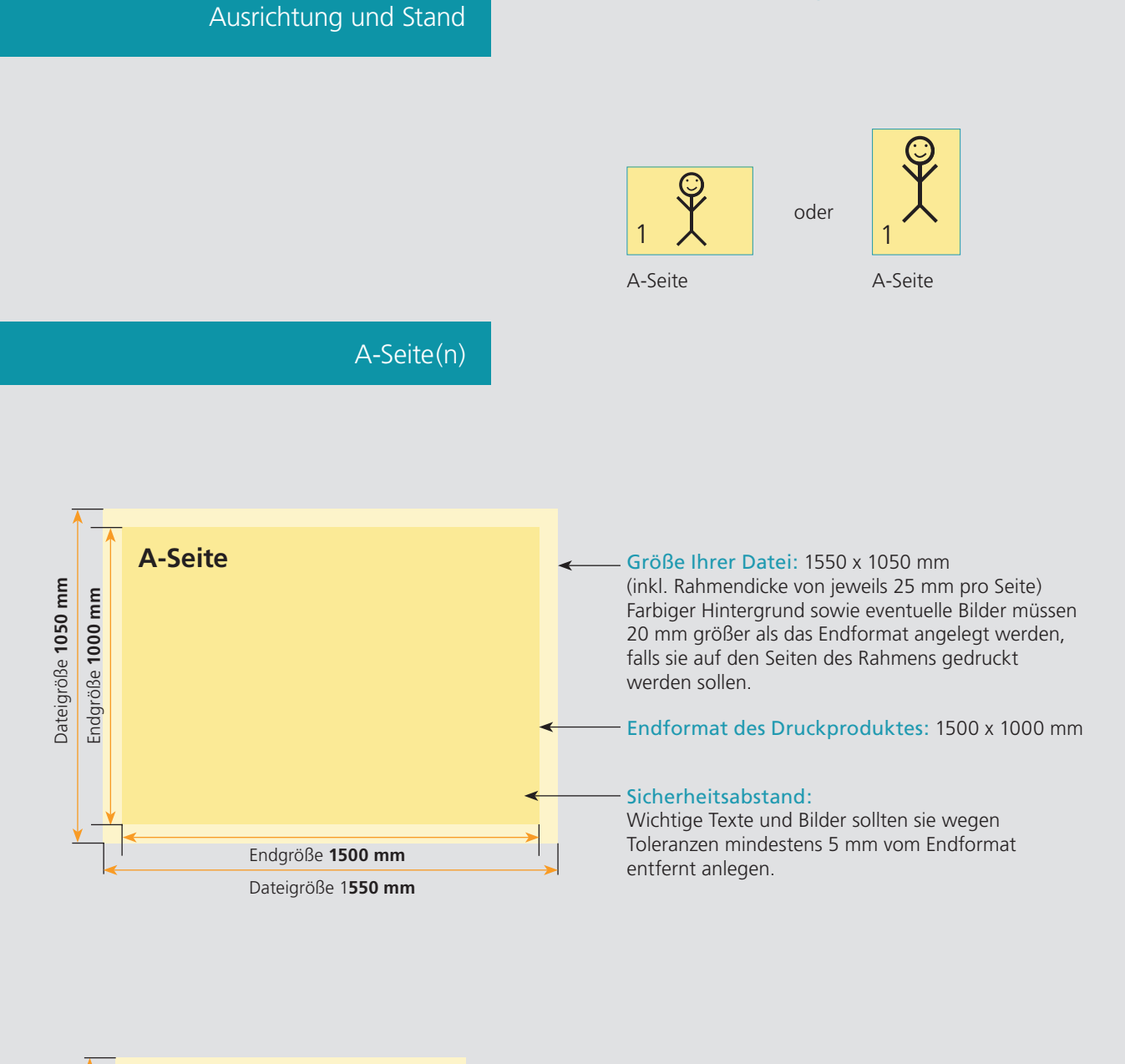

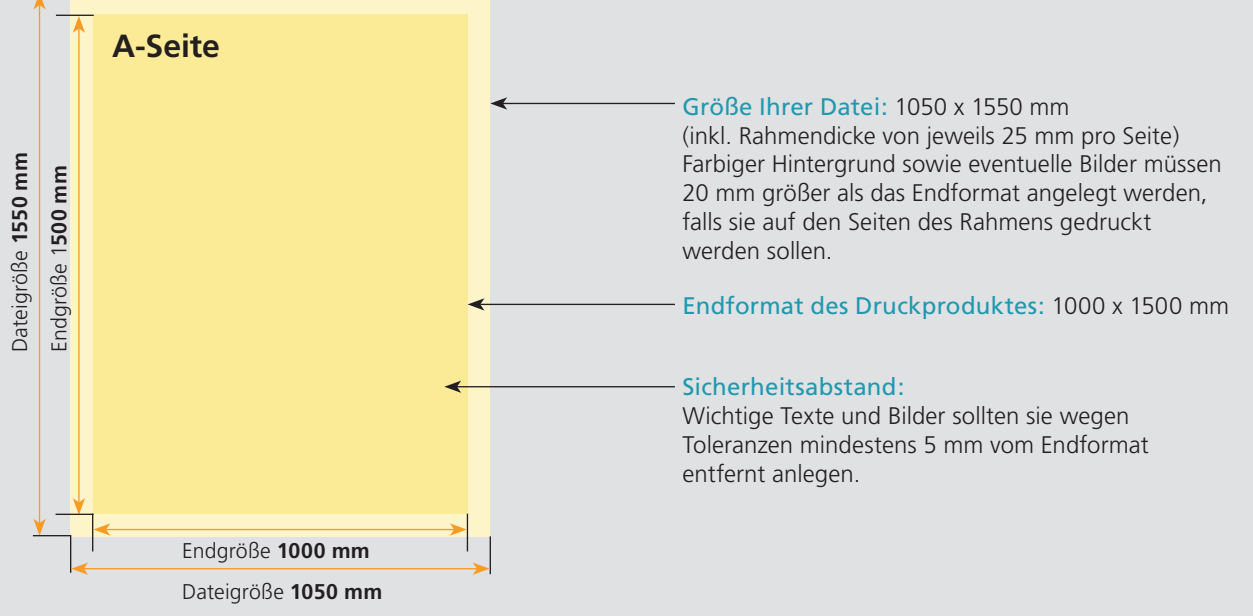

## Nutzen Sie unsere Druckerei App

e de la provincia de la construcción de la construcción de la construcción de la construcción de la construcció<br>La construcción de la construcción de la construcción de la construcción de la construcción de la construcción

Ξ

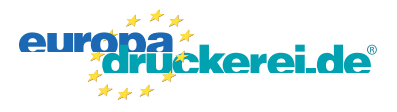

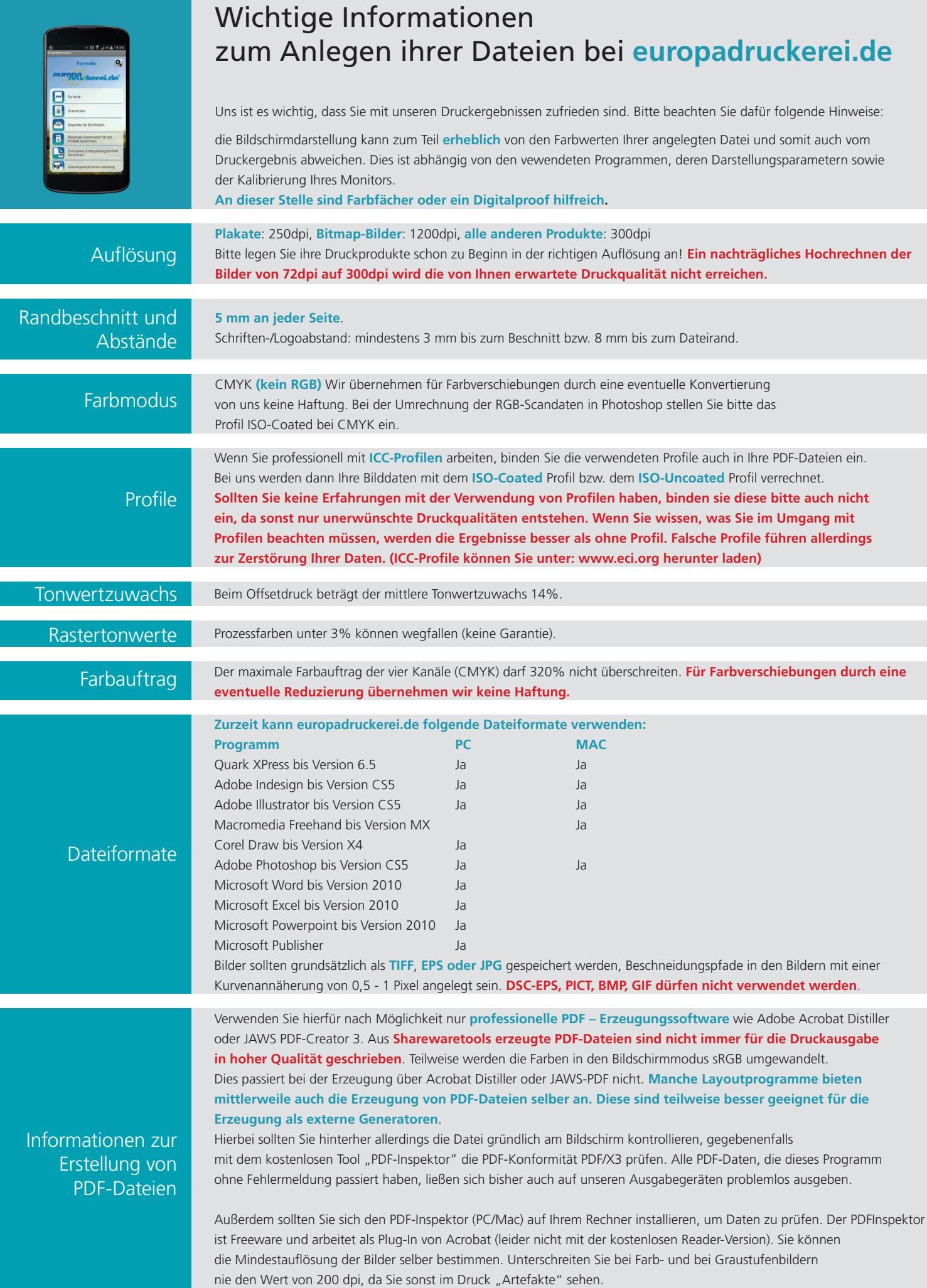